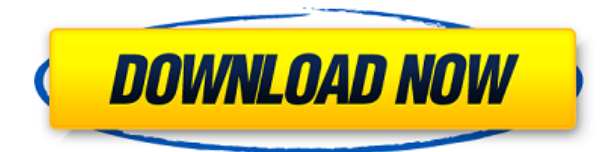

У меня есть несколько динамических блоков, к которым я хотел бы добавить описания. Если у меня есть блок в палитре инструментов, я могу добавить описание, щелкнув правой кнопкой мыши и выбрав «Свойства». Но я хотел бы добавить описание, которое также отображается в Центре дизайна. Этот инструмент можно использовать для создания описания в таблице чертежей, но он не позволяет импортировать описание в любой чертеж, созданный до создания новой таблицы. Новая таблица описания создается с отношением к исходному чертежу и импортом/экспортом из/в оригинал. Вы можете изучить учебник. При использовании инструмента выбирается набор описательных ключей, который выделяется на экране. Затем вы выбираете линию, путь или поверхность, которая получит описательный признак. Затем это будет выделено в списке. Затем вы можете нажать кнопку ok, чтобы принять выбор, или нажать кнопку отмены, чтобы переоценить выбор. Если элемент был выбран, вы можете присвоить точке ключ описания на сегменте. Можно сделать текстовый блок, который сообщает местоположение точки. Это делается путем установки типа точки на «точка описания» и добавления текстового блока описания к данным определения. В этом случае я буду использовать имя точки. Привет Гэри,

Я не думал, что он пишет в ACAD, я думал, что он пишет в DWG. Вы имели в виду приложение ACAD? Описание строится в XML, а затем вы можете добавить описание в конец файла. Если у меня есть файл DWG, который я импортирую, я копирую описания блоков или текст из XML в файл DWG. Как только я экспортирую этот DWG из ACAD, я удаляю XML и просто оставляю описание блока в DWG. Я не уверен, как это не пишет в ACAD?

========== Ким Рэмси Гладкие продукты (512) 262-9673 ким@slickproducts.com

## **AutoCAD Лицензионный ключ С лицензионным кодом 64 Bits 2023**

Это бесплатное программное обеспечение, и *Он очень прост в использовании. Вам не нужно будет тратить тысячи на курсы, чтобы учиться, и* учебные пособия и другие ресурсы легко доступны. Вы можете использовать Fusion для работы над личными проектами и заданиями. Вы также можете работать над своими собственными художественными проектами и создавать вещи, которые вы можете использовать для вдохновения или поделиться ими с другими. Простота в использовании и понимании. Также отлично смотрится на моем сенсорном экране! Я также хотел бы добавить, что во многом причина, по которой Autodesk делает такой плохой выбор бесплатного/недорогого программного обеспечения САПР, заключается в том, что они хотят заработать как можно больше денег на этих пользователях. Если вы не платите плату даже за использование программы САПР, это не так уж много для поставщика программного обеспечения САПР, когда я продолжаю возвращаться к одной и той же программе. Многие профессиональные инженеры, архитекторы и чертежники по всему миру полагаются на платформу AutoCAD Для Windows 10 Crack V5 в своей работе. САПР прошел долгий путь с момента своего появления, и можно с уверенностью сказать, что самые последние программы САПР уже лучше, чем что-либо в 1997 году. Это не значит, что они идеальны, потому что, как давний пользователь САПР, я видел много недостатков. , и это было очевидно, когда я впервые начал программировать для САПР. К сожалению, вы не свободны, если вам нужна функциональность, связанная с САПР, из вашей программы. Если вы знакомы со SketchUp, вы

можете использовать его как бесплатное онлайн-программное обеспечение САПР с широкими возможностями настройки. Если вы не знакомы со SketchUp, интерфейс сложен в использовании, а функции довольно ограничены. Возможно, вы сможете использовать продукт в качестве прототипа, а затем перенести модель в более совершенную САПР для дальнейшей разработки. Но если вы хотите сразу начать работу со SketchUp, вы обязательно найдете доступную версию. Это не будет точно так же, так как SketchUp довольно легко освоить, но это будет достаточно близко. 1328bc6316

## **AutoCAD Скачать Кейген Windows 10-11 64 Bits {{ ????????? ?????? }} 2023**

Новым пользователям может быть сложно освоить общий интерфейс AutoCAD. Интерфейс AutoCAD отличается от интерфейса Windows и многих других настольных приложений. Например, значки, как правило, отличаются (например, они не сгруппированы и часто имеют имена, не дающие контекста). Существует несколько способов вызвать интерфейс AutoCAD, и справочная система также поможет вам с ними. AutoCAD очень сложен, поэтому вам нужен хороший учитель, чтобы изучить программное обеспечение. Если вы заинтересованы в изучении AutoCAD, но не знаете, с чего начать, вам сюда. Вы получите хорошее представление о том, как использовать программное обеспечение, если знаете подходящий способ обучения. Вы можете многое узнать об AutoCAD, если понимаете, как работают основные функции, и используете их. Дизайнер, который хочет создать чертеж AutoCAD, может часами изучать детали каждой функции, поэтому важно начать с самого начала, если вы хотите изучить AutoCAD. Инструменты поиска представляют собой набор общих инструментов, которые можно использовать для поиска информации в различных базах данных, таких как библиотеки объектов. Функции поиска всегда используются в AutoCAD, поэтому важно научиться правильно ими пользоваться. AutoCAD — это инструмент САПР, который можно использовать для создания, редактирования, комментирования или рисования 2D- и 3D-моделей. Вы можете создавать чертежи, планы домов и модели САПР или чертежи для деловых или инженерных целей. Изучите основы приложения AutoCAD и ознакомьтесь с приложением САПР с помощью пошаговых инструкций. Учебники и видеоролики на веб-сайте Autodesk упрощают и ускоряют обучение использованию программного обеспечения независимо от того, хотите ли вы изучать программное обеспечение дома или в учебном центре. Существует несколько методов изучения программного обеспечения. Например, вы можете получить доступ к путям обучения на веб-сайте по таким темам, как AutoCAD 2019, Microsoft Excel и Microsoft Word.

скачать план дома в автокаде скачать однолинейные схемы в автокаде скачать готовые проекты (чертежи) домов в автокаде скачать автокад 2008 бесплатно без лицензии скачать проект одноэтажного дома в автокаде скачать видео уроки автокад бесплатно скачать установщик автокад скачать шрифт gost 2.304 для автокада скачать шрифт gost 2.304 type a для автокада скачать шаблоны автокад

Когда дело доходит до инструмента «Линия» (L), узнайте, как создавать линии с прямым краем. Это самый простой из всех инструментов рисования. Если вы используете инструмент «Линия», то вы используете линейку или линию как единственный инструмент. Не забудьте начать процесс обучения, потратив время на просмотр и чтение различных видеоуроков. Если вы заинтересованы в том, чтобы стать дизайнером-фрилансером, который рисует и проектирует, имейте в виду, что для того, чтобы стать опытным дизайнером-фрилансером, потребуются годы практики. Если вы хотите стать внештатным дизайнером, использующим AutoCAD, вам следует регулярно практиковаться в программном обеспечении и помнить, что потребуется некоторое время, прежде чем вы сможете начать выполнять полезную работу. Как только вы начнете выполнять полезную работу, вы должны научиться улучшать качество своей работы, чтобы стать успешным дизайнером-фрилансером. Поставщик онлайн-обучения 3Ders предлагает более 50 бесплатных онлайн-курсов Autodesk, в которых рассматриваются основные концепции и строительные блоки. На этих онлайн-курсах вы узнаете не только о том, как создавать модели, но и о том, как использовать инструменты и рабочее пространство для проектирования и функциональности приложений. Для начала найдите учебные онлайн-курсы или воспользуйтесь поисковой системой курсов для поиска по категориям. Доступ к этим бесплатным курсам можно получить в любое время через компьютер или телефон. Теперь, когда дело доходит до инструмента «Дуга» (A), узнайте, как создать дугу с плавным или трехточечным изгибом. Это немного сложно, но как только вы поймете это, вы сможете использовать его для любой задачи рисования. Если вы используете инструмент «Дуга», то рисуете дугу окружности. Как только вы научитесь пользоваться мышью, работать с САПР станет проще. А если у вас есть программа для мыши, такая как AutoCAD, это становится еще проще. Это программное обеспечение предназначено для изучения с помощью мыши, а не клавиатуры.

Существует три различных способа начать работу с AutoCAD. Во-первых, вы можете узнать, как использовать бесплатное онлайн-программное обеспечение. Этому легко научиться, и вы получите твердое представление о том, как использовать программное обеспечение и как использовать панель задач Windows. Во-вторых, вы можете загрузить бесплатную пробную версию AutoCAD, а в-третьих, вы можете скачать AutoCAD бесплатно. Если у вас есть хорошее руководство, вы обнаружите, что сложность работы с AutoCAD заключается не в изучении программы, а в том, чтобы научиться напрягать свой разум, чтобы справляться с небольшими задачами, из которых состоит жизнь чертежа. Вы можете узнать, как использовать AutoCAD в Интернете, на веб-сайте Autodesk. Существуют учебные пособия, которые предлагаются для обучения пользователей использованию программного обеспечения Autodesk. Autodesk предлагает бесплатное онлайн-обучение, которое учит пользователей, как использовать программное обеспечение. Вам просто нужно выучить основные сочетания клавиш и понять основные команды рисования. Самое сложное — это разные люди. Я все еще могу использовать что-то в AutoCAD, но даже не могу понять, как с этим работать. Существует слишком много разных способов работы над рисунком. Вы также можете найти рисунок, который хотите напечатать, и вам нужно знать, на каком принтере он должен быть отправлен. Вы должны научиться переключаться между чертежом, макетом печати и средой модели. Вы также должны научиться настраивать аппаратное обеспечение, например, как устанавливать цвет и сохранять и как печатать. Если вы настраиваете новую компьютерную систему, вам также необходимо научиться правильно устанавливать размер бумаги и принтер. **3. Сколько часов в день я реально могу этим заниматься?** Я знаю, что AutoCAD хочет учиться самостоятельно, и я могу работать до определенного момента, а затем разочаровываться, где мне провести черту? Я привык делать небольшие работы в AutoCAD со школы, так как его легко освоить. Например, вы можете научиться загружать новый шаблон и создавать новый чертеж на одном листе, как я научился. Но у меня никогда не было времени научиться рисовать целый лист многостраничного рисунка.Я учил детей этим вещам в школе и никогда даже не думал просить их сделать это.

<https://techplanet.today/post/descargar-autocad-2010-ejecutable-upd> <https://techplanet.today/post/descargar-e-instalar-autocad-2020-full-64-bits-en-espanol-better>

Большинство людей не будут проходить формальное обучение AutoCAD, поскольку это программное обеспечение относительно популярно. Но если вы работаете в отрасли, где используется AutoCAD, вы все равно можете изучать его в своем собственном темпе в

Академии в Нью-Йорке. Онлайн-академия предлагает обучение мирового класса и имеет много опытных инструкторов, которые помогут вам получить реальные навыки. AutoCAD — очень популярная программа, и в Интернете существует огромное сообщество профессионалов AutoCAD. Вы можете присоединиться к сообществам пользователей AutoCAD и удивиться богатству знаний и образовательных ресурсов. Вы можете взаимодействовать с этими опытными пользователями и задавать им вопросы, связанные с их профессией. AutoCAD считается наиболее точным программным обеспечением для построения диаграмм и создания диаграмм. AutoCAD считается самым передовым программным обеспечением в мире. Приложение является гибким и может использоваться в самых разных архитектурных и инженерных дисциплинах. AutoCAD — это хорошо зарекомендовавшая себя компьютерная программа, используемая для создания архитектурной визуализации здания, которое будет продано потенциальному покупателю. Тем не менее, функция и функциональность AutoCAD делают его незаменимым для инженерной и архитектурной отраслей. Это обязательный инструмент, который можно использовать для создания сложных чертежей и моделей в любой области. Вы также можете поискать другие полезные форумы, на которые можно заглянуть немного вперед, чтобы стать хорошим пользователем AutoCAD. Вы также можете зарегистрироваться на форуме Autodesk, чтобы получить персональную техническую помощь по использованию AutoCAD и других продуктов Autodesk. AutoCAD — отличный инструмент для создания 2D и 3D чертежей. Он предназначен для работы в сочетании с другим программным обеспечением, включая создание документов MS Office, обеспечивая более прочную основу и опыт работы с более сложными приложениями. После освоения основ следующим шагом будет проектирование более сложных 3D-моделей и размещение цифровой модели на чертежах AutoCAD.

<https://healthwhere.org/autodesk-autocad-полный-лицензионный-ключ-for-windows-2023/> <https://internetbeacon.org/autodesk-autocad-полный-лицензионный-ключ-2022/> [https://swapnamadhuker.com/wp-content/uploads/2022/12/Autocad\\_2009\\_\\_\\_\\_\\_VERIFIED.pdf](https://swapnamadhuker.com/wp-content/uploads/2022/12/Autocad_2009_____VERIFIED.pdf) <https://adview.ru/wp-content/uploads/2022/12/carvviv.pdf> <https://grandvenetianvallarta.com/скачать-студенческую-версию-автокад-2019/> <https://thailand-landofsmiles.com/autodesk-autocad-скачать-с-регистрационным-кодом-с/> <https://travisiting.com/wp-content/uploads/2022/12/Autodesk-AutoCAD-3264bit-2022.pdf> <https://bodhirajabs.com/скачать-autocad-20-0-взломан-x32-64-последний-выпуск/> <http://modiransanjesh.ir/autodesk-autocad-скачать-бесплатно-серийный-номер/> <https://eleven11cpa.com/wp-content/uploads/2022/12/nataott.pdf> <http://efekt-metal.pl/?p=1> <http://efekt-metal.pl/?p=1> <https://semiahmoomarina.com/wp-content/uploads/2022/12/marjwil.pdf> <https://indiebonusstage.com/wp-content/uploads/2022/12/2016-UPD.pdf> <https://dubaisafariplus.com/wp-content/uploads/2022/12/2008-BETTER.pdf> [https://www.notoriousfugitives.com/wp-content/uploads/2022/12/AutoCAD\\_\\_\\_\\_\\_\\_\\_\\_2023.pdf](https://www.notoriousfugitives.com/wp-content/uploads/2022/12/AutoCAD________2023.pdf) <https://lacartadecervezas.com/wp-content/uploads/2022/12/tapaale.pdf> [https://xn--80aagyardii6h.xn--p1ai/autodesk-autocad-skachat-besplatno-besplatnyj-registracionnyj-ko](https://xn--80aagyardii6h.xn--p1ai/autodesk-autocad-skachat-besplatno-besplatnyj-registracionnyj-kod-polnaja-versija-2022/) [d-polnaja-versija-2022/](https://xn--80aagyardii6h.xn--p1ai/autodesk-autocad-skachat-besplatno-besplatnyj-registracionnyj-kod-polnaja-versija-2022/) <https://walter-c-uhler.com/скачать-бесплатно-autocad-2019-23-0-крякнутый-win-mac-x64-2023/> <https://thepeak.gr/wp-content/uploads/2022/12/2013-EXCLUSIVE.pdf>

AutoCAD считается сложным приложением, а также гибкой программой. Сложность AutoCAD и дизайн программы делают изучение программы сложной задачей. Однако гибкость программы является несомненным плюсом, и это то, что делает изучение AutoCAD замечательным.

AutoCAD — одно из самых мощных и универсальных программных приложений. Если вы ищете отличное приложение с множеством функций, вам следует рассмотреть AutoCAD. Имейте в виду, что новичку может быть сложно понять, как использовать функции программного обеспечения, поэтому полезно, чтобы инструктор провел вас через этот процесс. AutoCAD имеет сложную кривую обучения, но с этим можно справиться при правильной поддержке и начальном руководстве. Программа является одним из основных инструментов проектирования для архитекторов, инженеров и даже студентов. Хотя некоторым людям сложно изучать САПР, вы можете превратить его в полезный инструмент, как только введете его в свою голову. AutoCAD — это сложная программа проектирования с более чем 30 различными инструментами на выбор. Существует кривая обучения для понимания основных инструментов и того, как они работают, но обычно это очень интуитивно понятно для пользователей, которые не торопятся, чтобы научиться их использовать. Вы умеете рисовать и создавать фигуры. Вы также умеете рисовать прямые линии или фигуры. Одна из самых важных вещей, которую нужно изучить, — это как соединить эти линии и формы. Вам нужно научиться пользоваться столярным инструментом, который является наиболее распространенным инструментом, и как он работает. Самое главное, функция подмостей, а значит у вас есть возможность сделать направляющую или ограждение. Теперь пришло время узнать, как изменить имя. AutoCAD предоставляет множество удобных функций для работы с размерами, чертежами, формулами и многим другим. Тем не менее, это требует от вас понимания сложной компоновки и сетки компоновки (часто называемой перекрестием).Без глубокого понимания сложной компоновки сеток макета трудно точно указать или аннотировать размеры. Понимание макета также может помочь вам понять, как использовать инструменты измерения, такие как линейка, компас и рулетка.